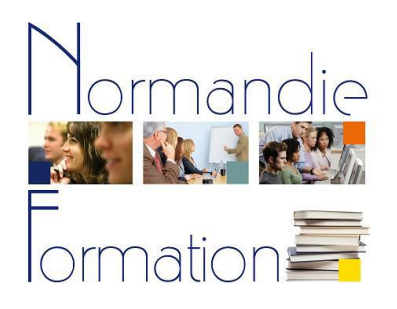

# **Bureautique Excel perfectionnement**

*(Programme sur-mesure)*

# Identifiant CPF 146 867

**Objectifs : Consolider ses connaissances sur l'utilisation des formules simples et des fonctions courantes.** 

**Durée** : 2 jours et demi (17,5 heures)

**Être capable de trouver la fonction correspondant à un besoin et savoir l'utiliser. Utiliser les fonctions conditionnelles et les fonctions de recherche dynamique de données. Découvrir la gestion des données sous Excel, utiliser les outils de tri et de filtrage des données. Utiliser les sous-totaux, les fonctions relatives aux bases de données. Extraire et analyser des données grâce aux tableaux croisés dynamiques. Découvrir la protection et la validation des données. Résoudre ses problématiques métier à partir des éléments vus en cours.**

**Public :** Toute personne souhaitant progresser dans l'utilisation des fonctionnalités de calcul sous Excel.

**Pré requis :** Savoir utiliser Excel pour créer des tableaux et des calculs simples. **Avant la formation : test et entretien individuels** pour établir clairement les besoins du stagiaire.

# **Programme\* :**

# Rappels : calculs sous Excel

Rappels sur les règles de base, constantes et variables. Références à une cellule, à une plage de cellules. Opérateurs arithmétiques, priorités et utilisation des parenthèses. Recopie de formules. Utilisation des fonctions Somme, Moyenne, NB, Max et Min.

# Références relatives et absolues

La problématique des références relatives et absolues. Utilisation des plages nommées Calculs entre feuilles, entre classeurs

# Utilisation des fonctions

Rechercher une fonction Syntaxe : renseigner les différents arguments de la fonction. Gestion des erreurs

# Fonctions conditionnelles

Intérêt et présentation de la fonction SI, syntaxe Utiliser la fonction SI conjointement à d'autres fonctions. Compléter une condition par un opérateur logique (ET, OU) Imbriquer plusieurs fonctions SI Mise en forme conditionnelle : présentation, gestion

# Fonctions de recherche

Présentation des fonctions de recherche et de leur intérêt. Insérer une fonction de recherche : syntaxe.

# Gestion des données sous Excel

Bases de données : présentation et vocabulaire. Présentation de la gestion des données sous Excel : les listes. Règles de base pour la saisie et l'organisation des données.

#### Outils de tri et de filtrage

Présentation du tri automatique. Tri simple, tri selon plusieurs critères. Présentation des outils de filtrage. Filtre automatique, personnalisation. Filtre élaboré.

#### Sous-totaux

Utilité des sous-totaux, appliquer un sous-total. Visualiser et modifier un sous-total. Sous-totaux multiples.

### Tableaux croisés dynamiques

Présentation des tableaux croisés dynamiques. Création : sélection des données, de l'emplacement cible. Modifier la structure du tableau. Modifier le type de calcul effectué (moyenne, somme…) Graphiques croisés dynamiques.

# Fonctions BD.

Présentation des fonctions BD, utilisation et syntaxe. Renseigner correctement les différents arguments.

# Protection et validation des données (introduction)

Comment éviter la perte de données. Préserver les formules de calcul. Verrouillage des cellules et protection de la feuille, du classeur Présentation de la validation de données : intérêt. Exemple : la liste de choix.

# Mises en application

Problématiques spécifiques au stagiaire : études de cas, recherche de solutions adaptées, mise en place.

# *\* Ce programme est susceptible d'évoluer en fonction des besoins spécifiques du stagiaire.*

**Pédagogie :** Exposé des objectifs de chaque module. Manipulations sur ordinateur : l'accent est mis sur la pratique Exercices choisis en fonction des besoins du stagiaire, définis préalablement.

# **Intervenant :** Formateur en bureautique.

**Validation :** Remise d'une attestation de formation. Possibilité de passation des **modules 4 et 5 (tableur) du PCIE** en fonction du niveau de départ.

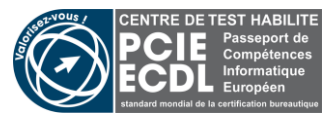

# **Normandie Formation**

11 ter avenue du château **Centre Habilité PCIE**<br>27000 Evreux **Centre Habilité PCIE** 27000 Evreux **P**asseport de **C**ompétences **I**nformatique **E**uropéen Tel : **02.32.62.47.08** Site : www.normandieformation.com **Centre d'examen TCF**<br>
Courriel : contact@normandieformation.com **CENTER COURCE TEST** Test de Connaissance Courriel : contact@normandieformation.com **T**est de **C**onnaissance du **F**rançais

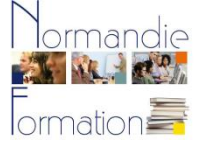

Centre de formation enregistré sous le numéro 23 27 01515 27 auprès du préfet de région Haute-Normandie. RCS Evreux : 504 715 681